МИНИСТЕРСТВО НАУКИ И ВЫСШЕГО ОБРАЗОВАНИЯ РОССИЙСКОЙ ФЕДЕРАЦИИ Холуйский институт лаковой миниатюрной живописи имени Н.Н. Харламова – филиал федерального государственного бюджетного образовательного учреждения высшего образования «Высшая школа народных искусств (академия)»

РЕКОМЕНДОВАНО Советом филиала, протокол № 1 от 19.01.2024

УТВЕРЖДАЮ Директор ХИЛМЖ ВШНИ \_\_\_\_\_\_\_\_\_\_\_\_\_\_\_\_\_\_\_\_\_И.М. Семенов

# РАБОЧАЯ ПРОГРАММА УЧЕБНОЙ ДИСЦИПЛИНЫ

**Информационные технологии в профессиональной деятельности**

54.02.02 Декоративно-прикладное искусство и народные промыслы (по видам)

Холуй 2024 $\dot{4}$ г.

Рабочая программа учебной дисциплины разработана на основе Федерального государственного образовательного стандарта (далее - ФГОС) по специальности среднего профессионального образования (далее - СПО) 54.02.02 Декоративно-прикладное искусство и народные промыслы (по видам)

Организация-разработчик: федеральное государственное бюджетное образовательное учреждение высшего образования «Высшая школа народных искусств (академия)»

Разработчик:

Омельченко Евгений Эдуардович

**стр.**

# **СОДЕРЖАНИЕ**

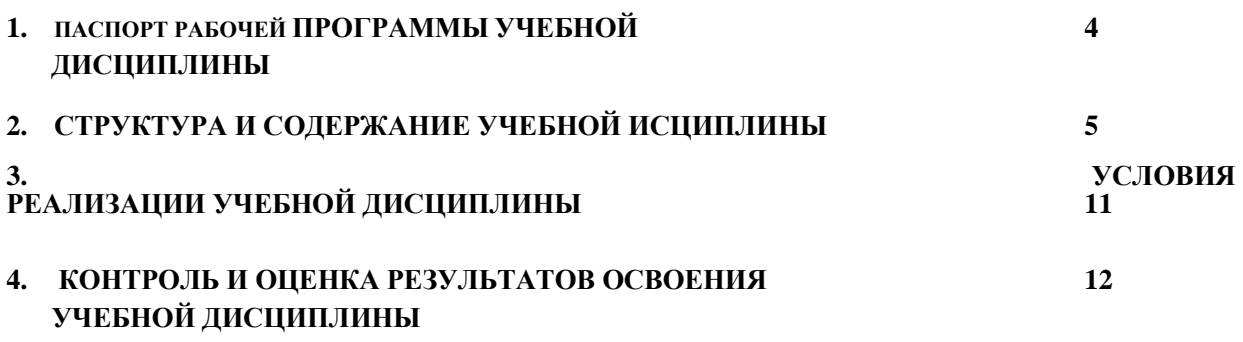

#### 1. **ПАСПОР Т РАБОЧЕЙ ПРОГРАММЫ УЧЕБНОЙ ДИСЦИПЛИНЫ**

#### **1.1. Область применения учебной программы**

Рабочая программа учебной дисциплины является частью профессиональной программы подготовки специалистов среднего звена (далее - ИПССЗ) в соответствии с ФГОС по специальности 54.02.02 Декоративно-прикладное искусство и народные промыслы (по видам), квалификация: художник народных художественных промыслов, семестр - 5.

### **1.2. Место учебной дисциплины в структуре ППССЗ:** в блоке ОД.02.07.

**1.3. Цели и задачи учебной дисциплины - требования к результатам освоения учебной дисциплины:** в результате освоения учебной дисциплины подготовить выпускника к использованию современных информационных технологий в профессиональной деятельности.

В результате освоения учебной дисциплины обучающийся должен **уметь**:

использовать программное обеспечение в профессиональной деятельности; уметь

применять телекоммуникационные средства;

В результате освоения учебной дисциплины обучающийся должен **знать:**

состав функций и возможности использования информационных и телекоммуникационных технологий в профессиональной деятельности.

Особенности информационного общества. Требования и характеристики современных персональных компьютеров. Классификацию программного обеспечения современных персональных компьютеров. Основные угрозы информационной безопасности и методы их устранения. Классификацию операционных систем, графических и офисных пакетов. Назначение, принципы работы глобальной сети Интернет.

ОК 4. Осуществлять поиск и использование информации, необходимой для эффективного выполнения профессиональных задач, профессионального и личностного развития.

ОК 5. Использовать информационно-коммуникационные технологии в профессиональной деятельности.

OK 9. Ориентироваться в условиях частой смены технологий в профессиональной деятельности.

OK 11. Использовать умения и знания профильных учебных дисциплин федерального государственного образовательного стандарта среднего общего образования в профессиональной деятельности.

*творческая и исполнительская деятельность*

ПК 1.2. Создавать художественно-графические проекты изделий декоративноприкладного искусства индивидуального и интерьерного значения и воплощать их в материале.

ПК 1.3. Собирать, анализировать и систематизировать подготовительный материал при проектировании изделий декоративно-прикладного искусства.

ПК 1.5. Выполнять эскизы и проекты с использованием различных графических средств и приемов.

ПК 1.6. Самостоятельно разрабатывать колористические решения художественно-графических проектов изделий декоративно-прикладного и народного искусства.

ПК 1.7. Владеть культурой устной и письменной речи, профессиональной терминологией.

*производственно-технологическая деятельность*

ПК 2.2. Варьировать изделия декоративно-прикладного и народного искусства с новыми технологическими и колористическими решениями.

ПК 2.3. Составлять технологические карты исполнения изделий декоративно-прикладного и народного искусства.

ПК 2.4. Использовать компьютерные технологии при реализации замысла в изготовлении изделия традиционно-прикладного и народного искусства.

#### **1.4. Количество часов на освоение программы учебной дисциплины:**

максимальной учебной нагрузки обучающегося - 60 часов, в том числе: обязательной аудиторной учебной нагрузки обучающегося - 48 часов; самостоятельной работы обучающегося 12 часов.

## 2. **СТРУКТУРА И СОДЕРЖАНИЕ УЧЕБНОЙ ДИСЦИПЛИНЫ**

### **2.1. Объем учебной дисциплины и виды учебной работы**

<span id="page-4-0"></span>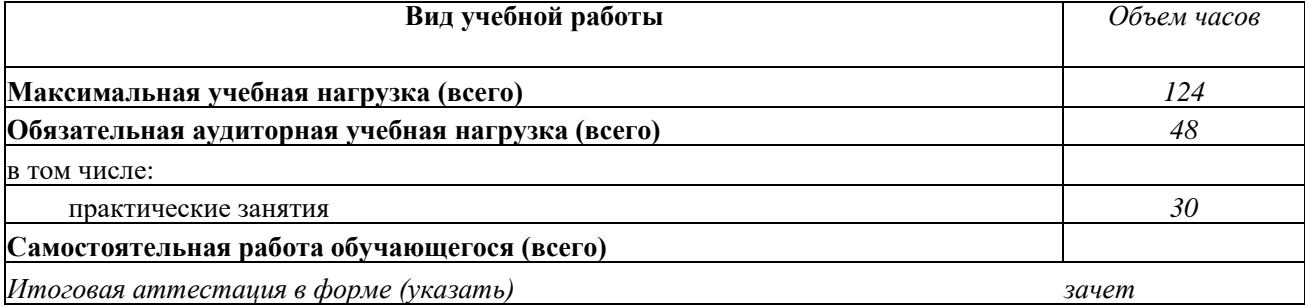

## 2.2. Тематический план и содержание учебной дисциплины

Содержание программы учебной дисциплины разработано с учетом возможности его реализации в частичном объеме посредством применения электронного обучения, дистанционных образовательных технологий. Дистанционной организации самостоятельной работы обучающихся, индивидуальных и групповых консультаций, текущего контроля успеваемости.

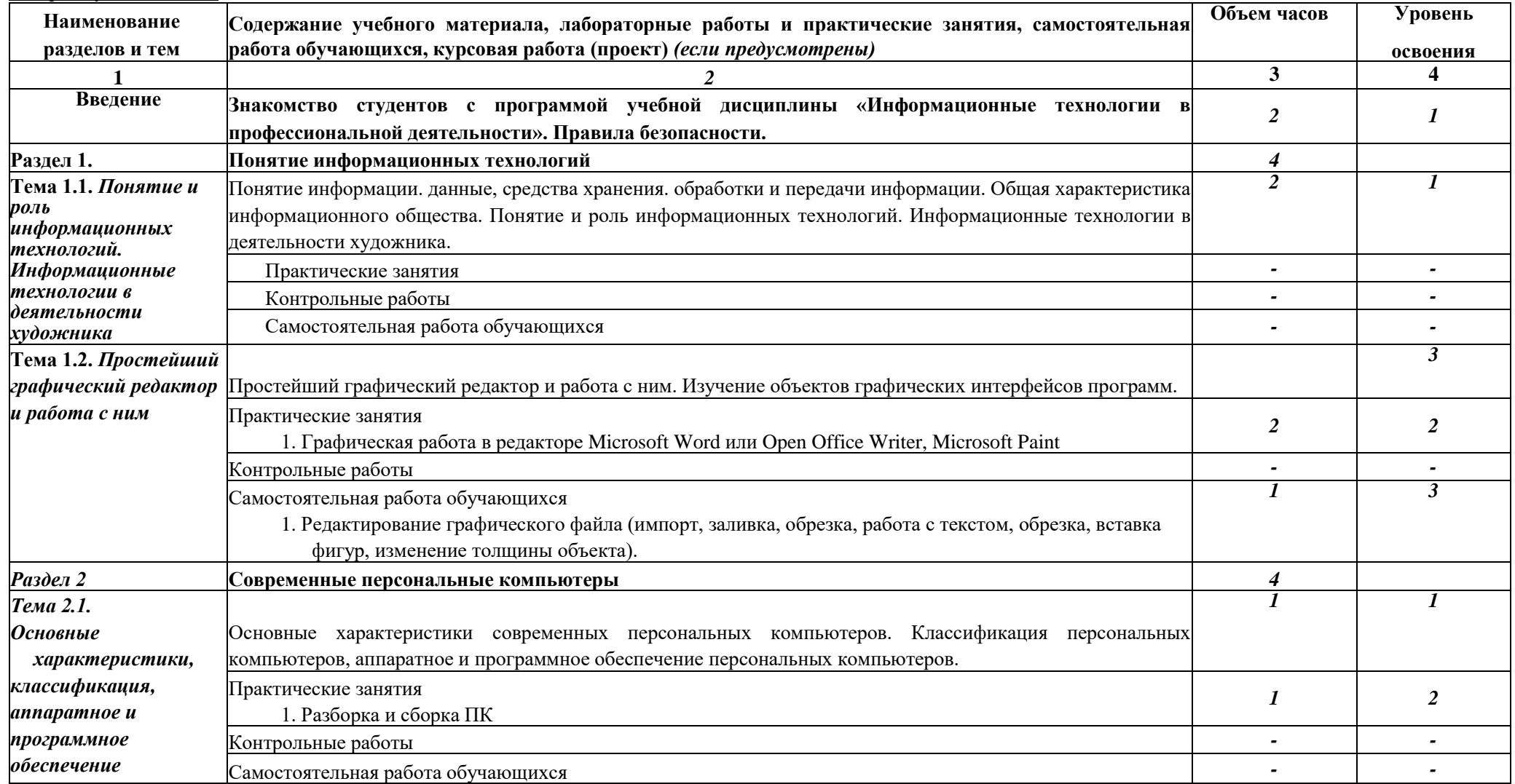

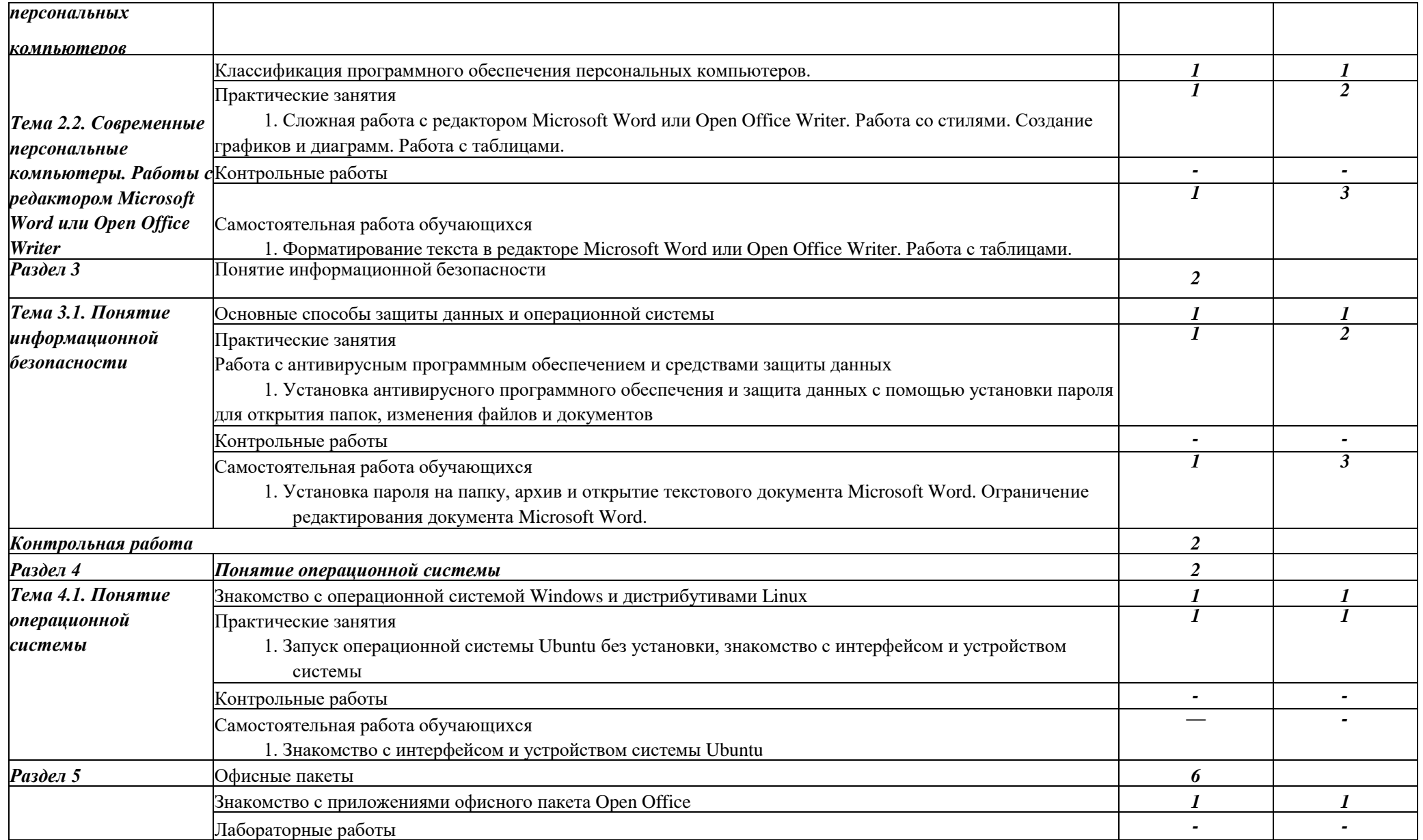

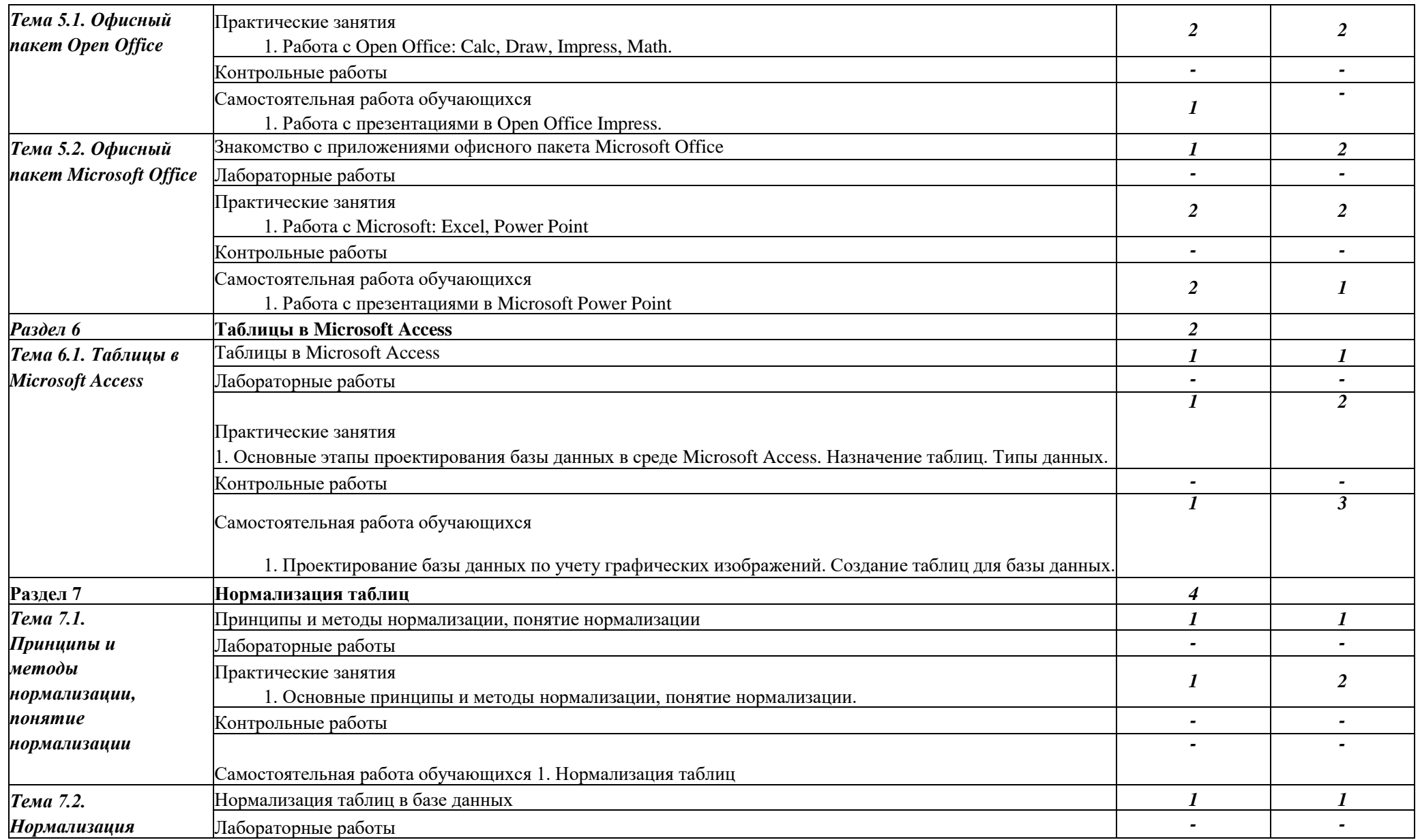

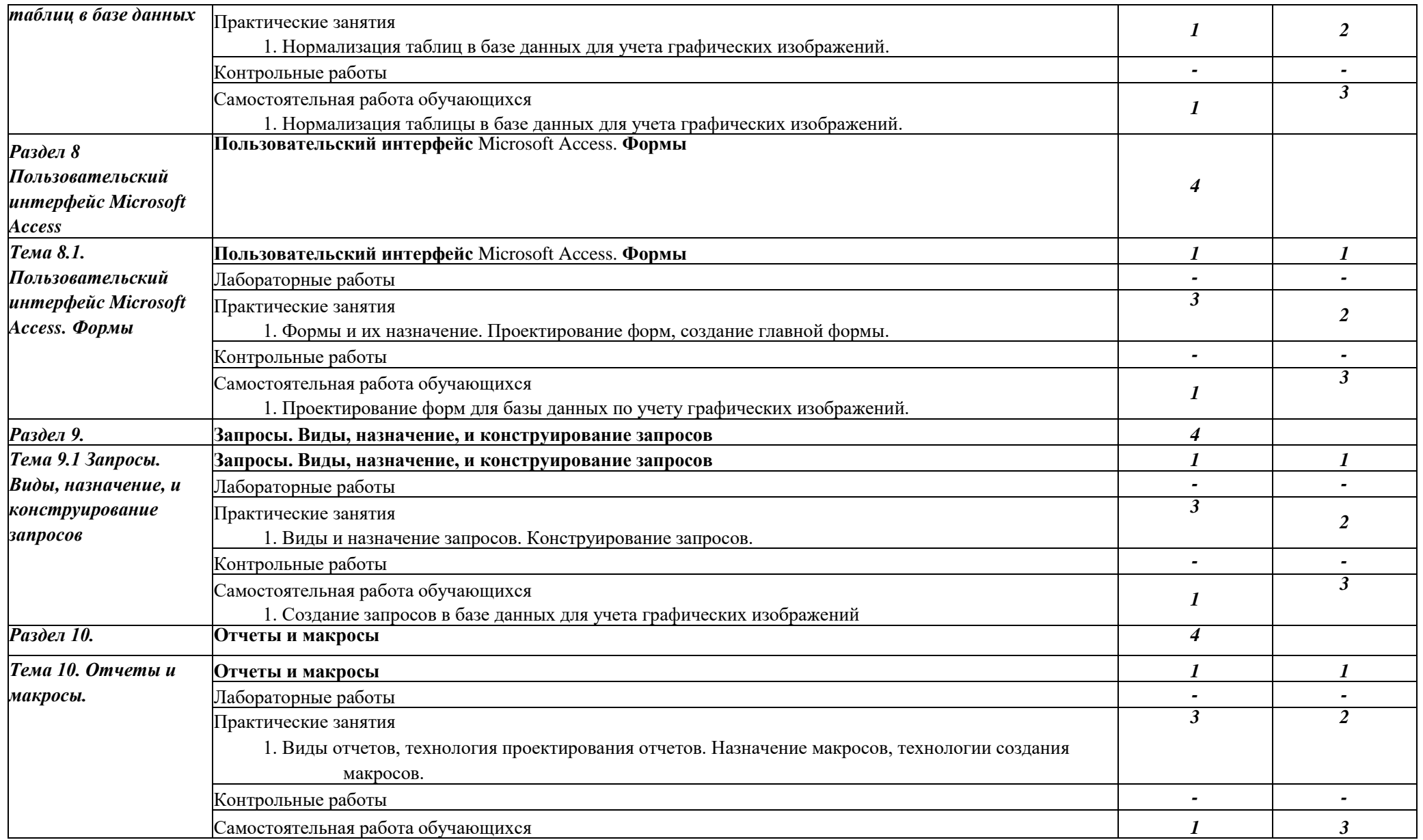

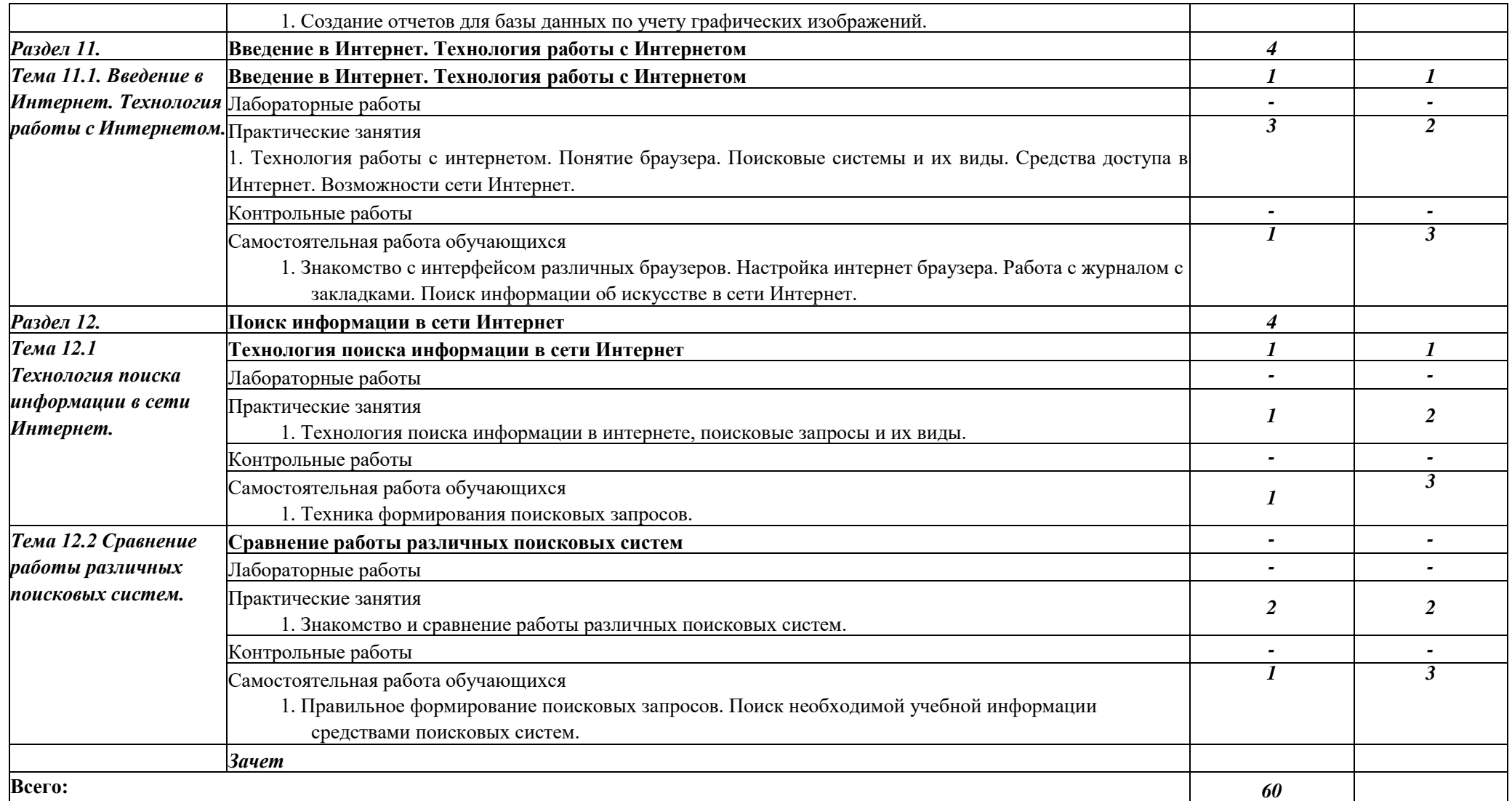

### 3. УСЛОВИЯ РЕАЛИЗАЦИИ ПРОГРАММЫ ДИСЦИПЛИНЫ

#### 3.1. Материально-техническое обеспечение

Реализация программы дисциплины проводится в кабинете информатики № 30 для проведения лекционных и практических занятий, выполнения курсовых работ, текущего контроля и промежуточной аттестании. **ГРУППОВЫХ**  $\overline{u}$ индивидуальных консультаций, самостоятельной учебной. учебно-исследовательской и научно-исследовательской работы.

Оборудование учебной аудитории: ПК с подключением к сети Интернет, интерактивный дисплей, учебная доска, учебные столы, стулья.

Технические средства обучения: персональный компьютер / ноутбук, телевизор.

### 3.2. Информационное обеспечение обучения

Кажлый обучаюшийся обеспечен индивидуальным неограниченным доступом  $\mathbf{K}$ электронно-библиотечной системе и электронной базой ВШНИ - ВЭБР.

Перечень учебных изданий, интернет-ресурсов, дополнительной литературы Основные источники:

 $\mathbf{1}$ 

Информационны

е технологии в профессиональной деятельности. Учебное пособие для СПО, Косиненко Н.С., Фризен И.Г., Профобразование, 2017. 303 страницы

Дополнительные источники:

Информационные системы и технологии. Лихачева Г. Н., Гаспариан М. С. Евразийский  $\mathbf{1}$ открытый институт, 2011. - 370 с.

Информатика. Учебное пособие /Под ред. Б.Е. Одинцова, А.Н. Романова.- М.: Вузовский 2. учебник: ИНФРА-М, 2012, ЭБС Знаниум 2013

Олифер В.Г. Компьютерные сети. Принципы, технологии, протоколы. Учебник.- $\overline{4}$ .

СПб, Питер, 2014, Гриф Минобрнауки РФ

Информатика и ИКТ Практикум 8-9 кл.: Учебное пособ. / Под ред. Н.В. Макаровой. 5. - Спб.: Питер, 2010.

 $6.$ Информатика и ИКТ Учебник 8-9 кл. / Под ред. Н.В. Макаровой. -

Спб.: Питер, 2010.

Интернет-ресурсы

https://www.vandex.ru/— Веб-поисковая система  $1<sub>1</sub>$ 

- $2.$ https://www.google.ru/- Веб-поисковая система
- $\overline{3}$ . https://www.microsoft.com/ru-ru/ - официальная страница Microsoft
- $\overline{4}$ . http://www.linux.org.ru — Веб-сайт, посвящённый ОС Linux

(Бесплатные

5. https://mva.microsoft.com/?lang=ru-ru - Microsoft Virtual Academy

онлайн-курсы от экспертов Microsoft)

Практическое 6. http://heap.altlinux.org/issues/modules/openoffice.kirill/index.html

руководство по OpenOffice.org

### 4. КОНТРОЛЬ И ОЦЕНКА РЕЗУЛЬТАТОВ ОСВОЕНИЯ ДИСЦИПЛИНЫ

Контроль и оценка результатов освоения дисциплины осуществляется преподавателем в процессе проведения практических и лабораторных занятий, контрольных работ, а также выполнения обучающимися индивидуальных заданий, проектов, исследований.

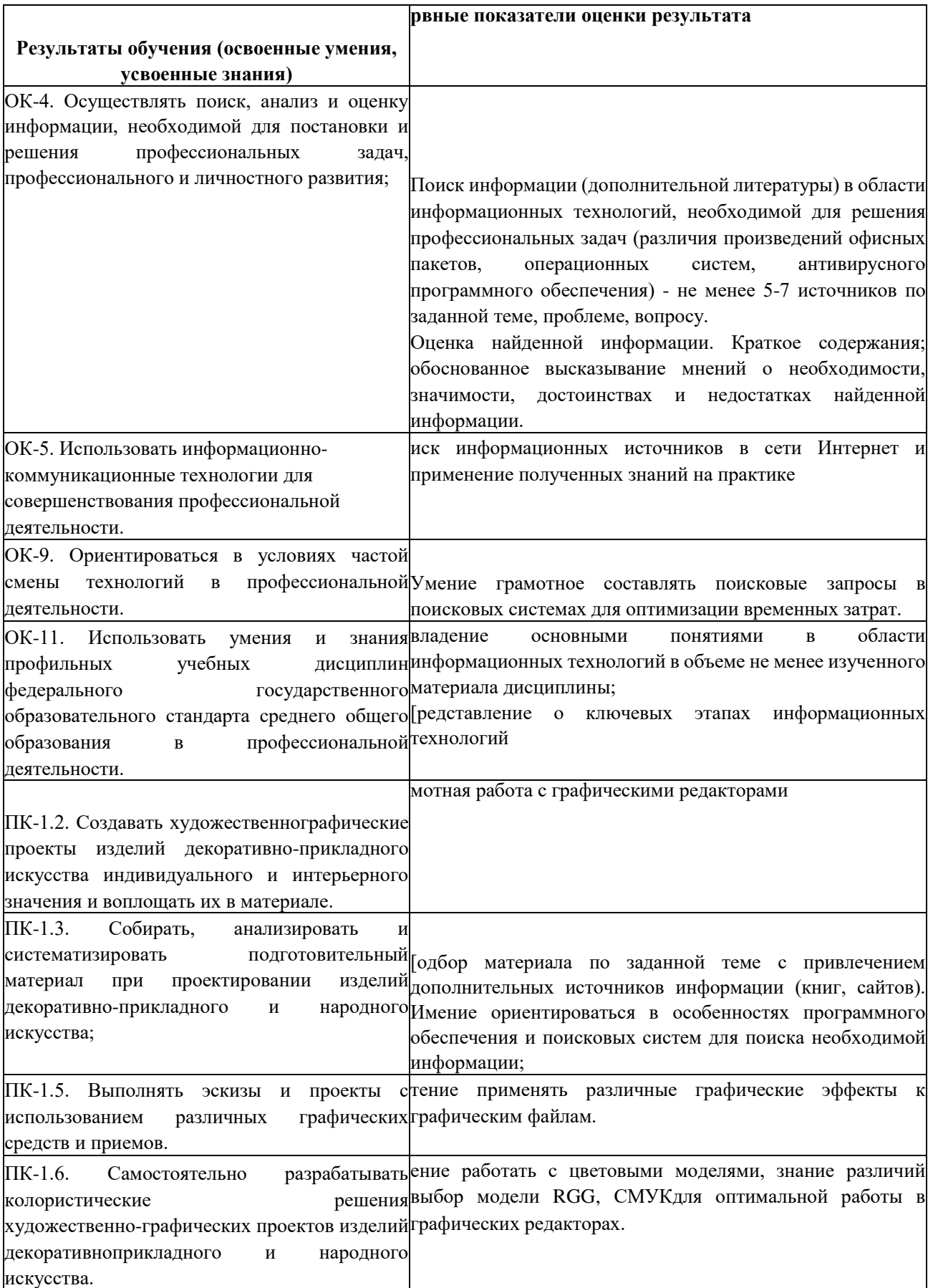

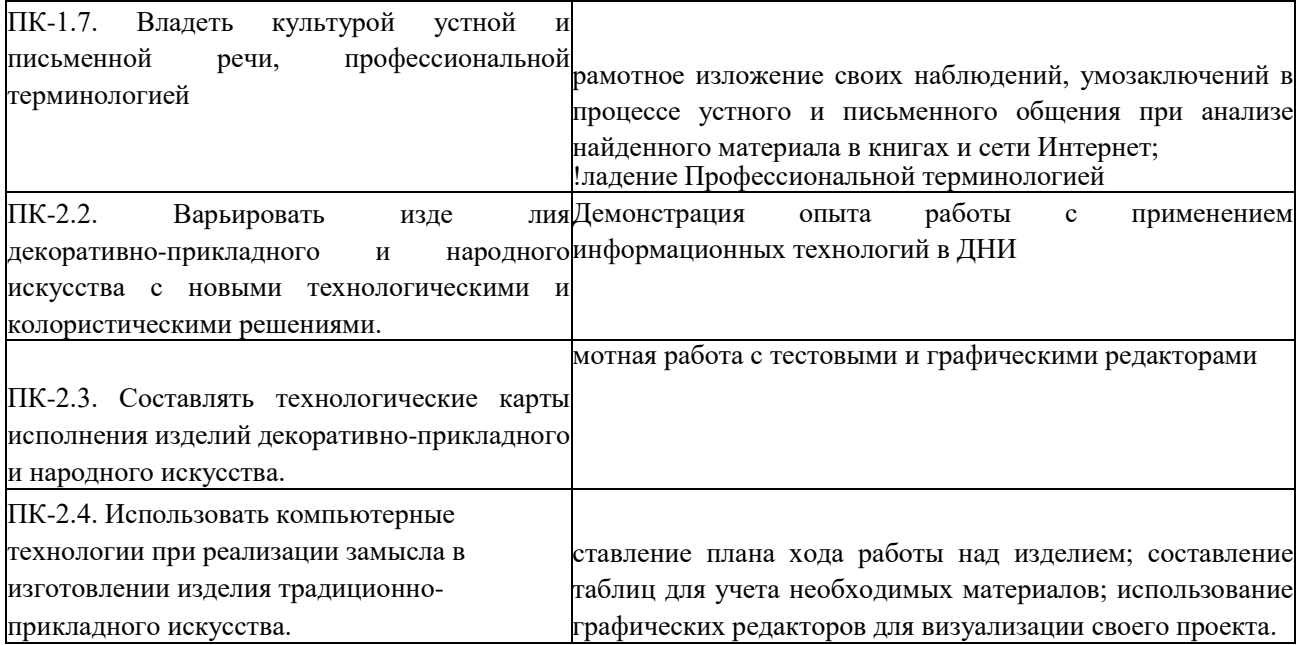